Blaise Delaney [[blaised at mit.edu](mailto:blaised@mit.edu)] *[Laboratory for Nuclear Science & IAIFI](mailto:blaise.delaney@cern.ch)*

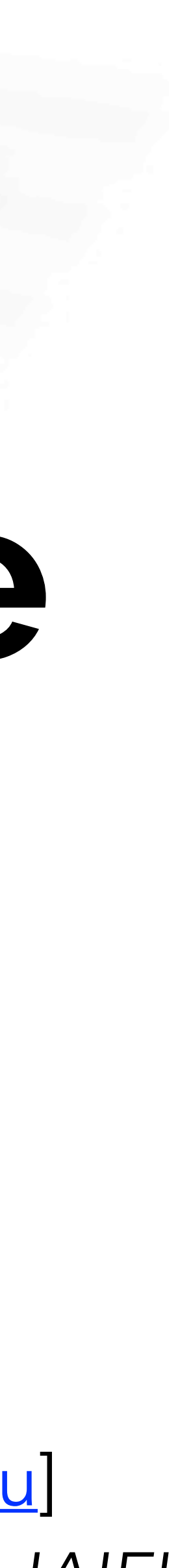

2024-02-02 @ MIT

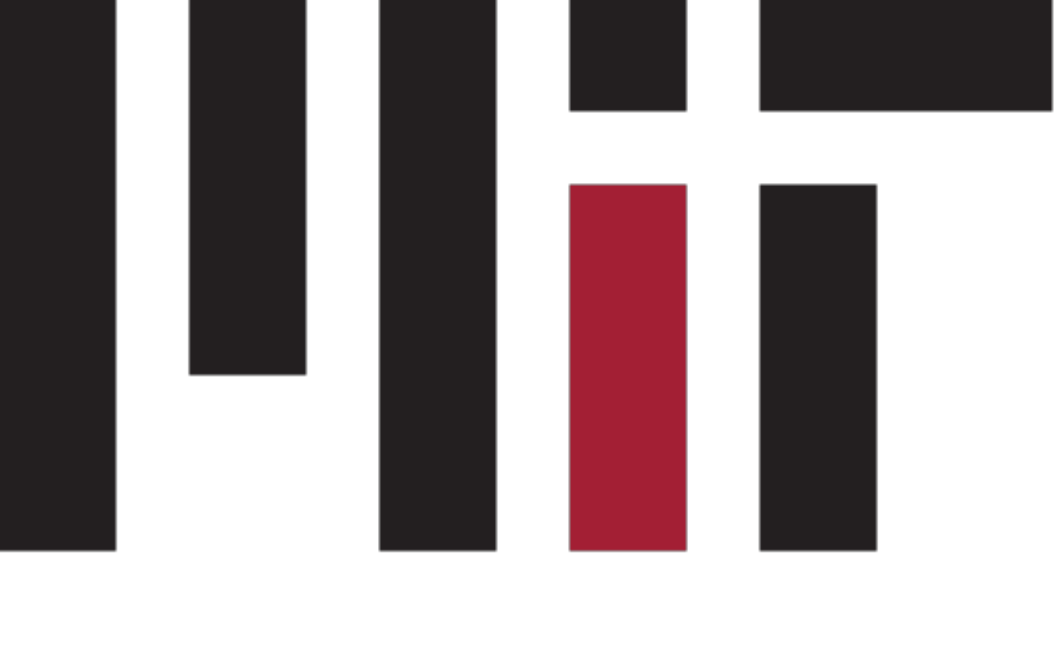

## **[Snakemake](https://snakemake.readthedocs.io/en/stable/) pipelines @ the LHCb experiment at CERN**

*Workshop on Basic Computing Services in the Physics Department - subMIT*

# **The Large Hadron Collider at CERN**

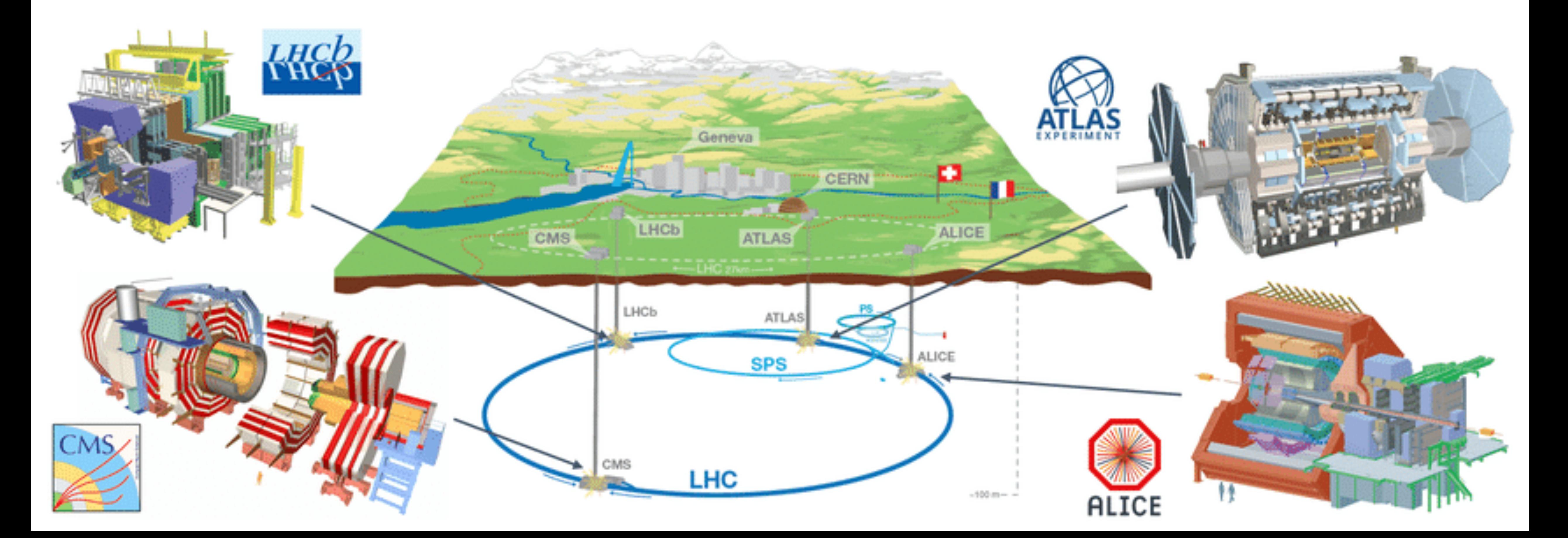

# **The Large Hadron Collider beauty experiment @ LHC**

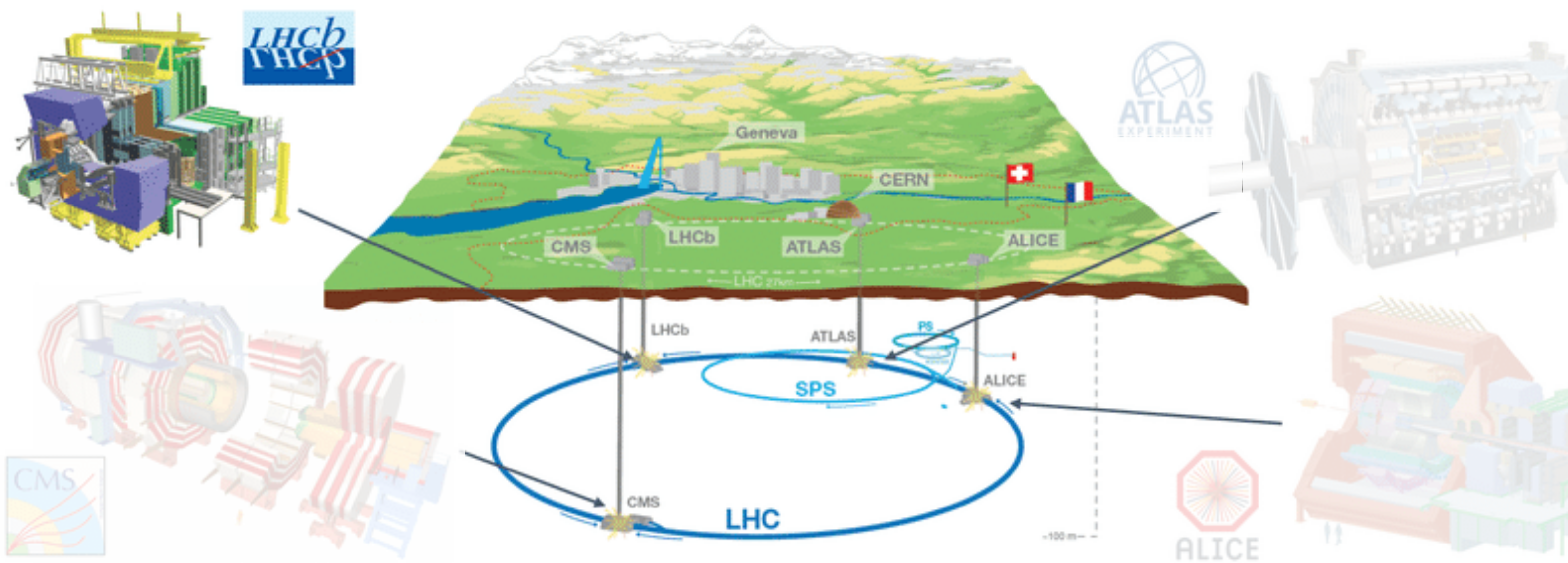

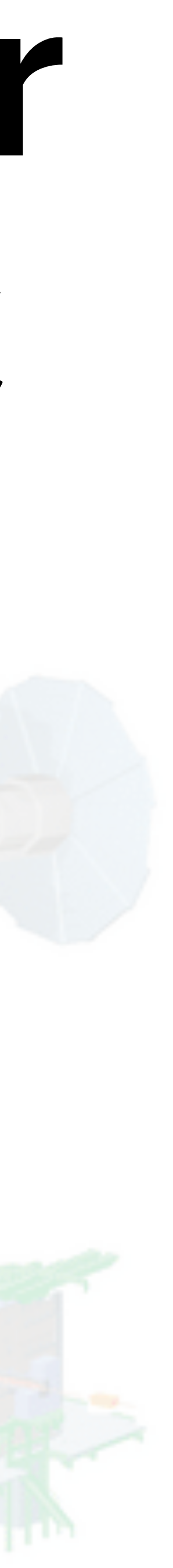

#### Model (CKM metrology)

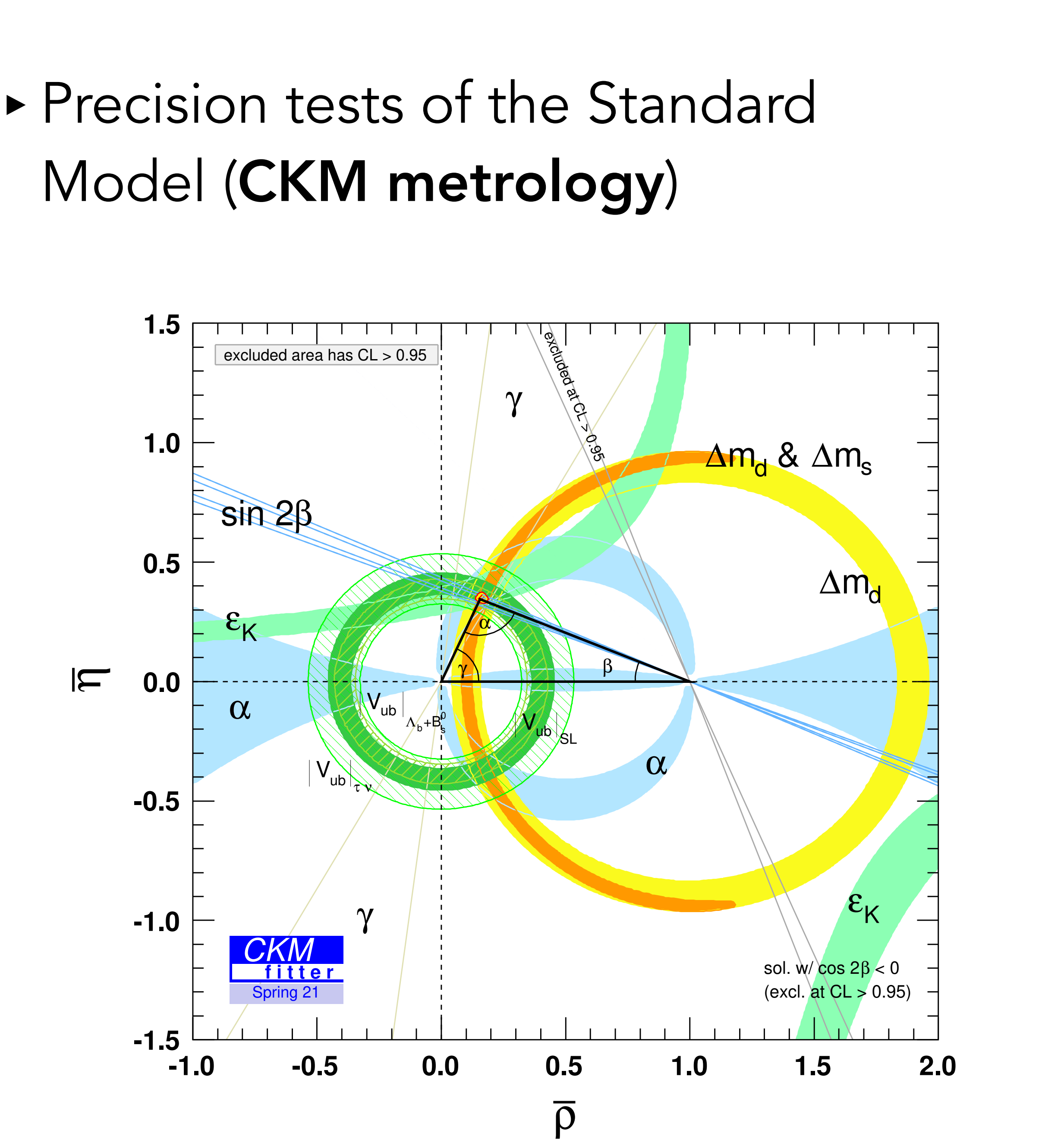

#### *JINST* 3 [\(2008\) S08005](https://inspirehep.net/literature/796248)

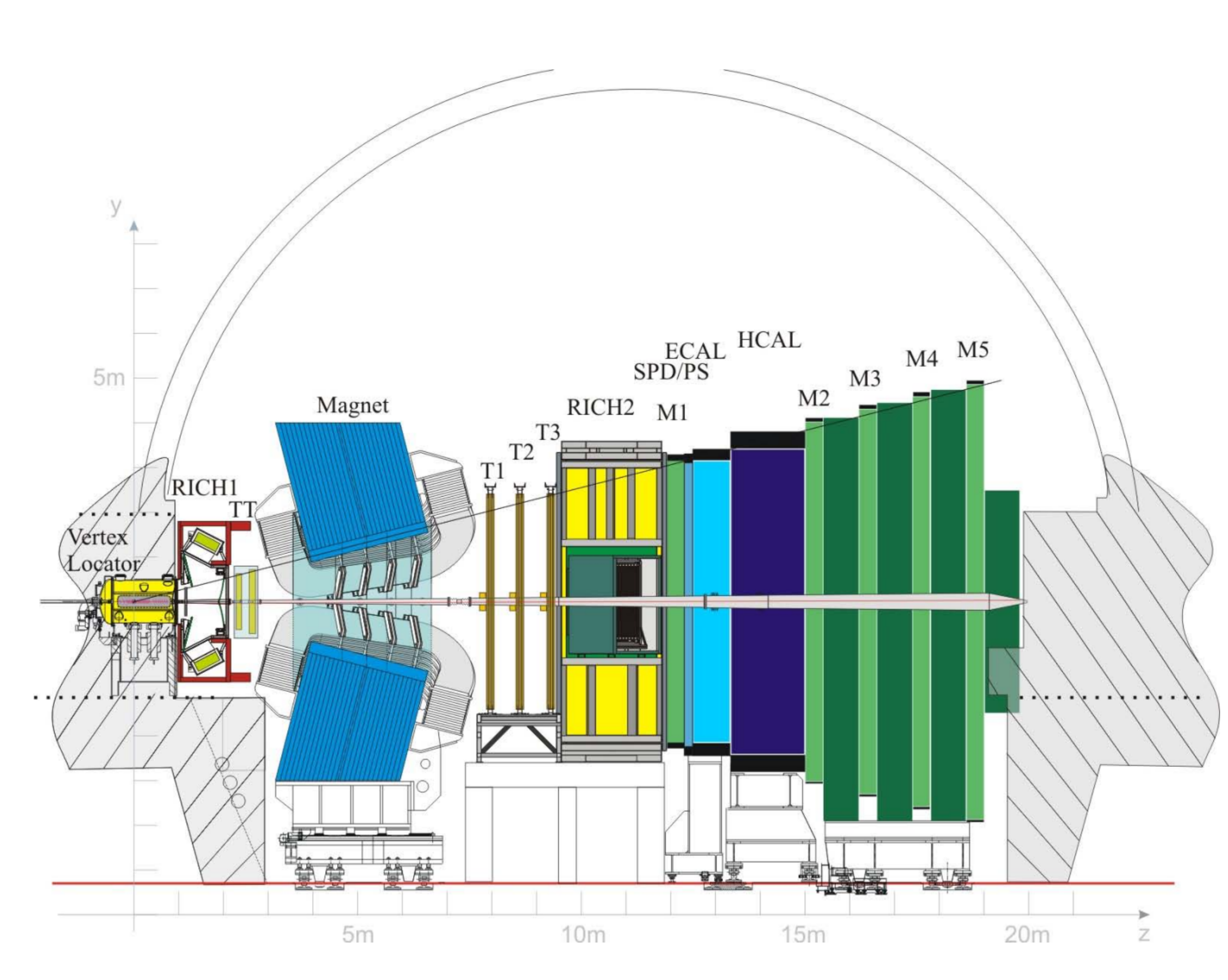

## LHCb @ MIT <br>Precision tests of the Standard

- Model (CKM metrology)
- ‣ Dark-matter searches: ALP and dark-scalar production in rare *B*  decays*,* dark photons

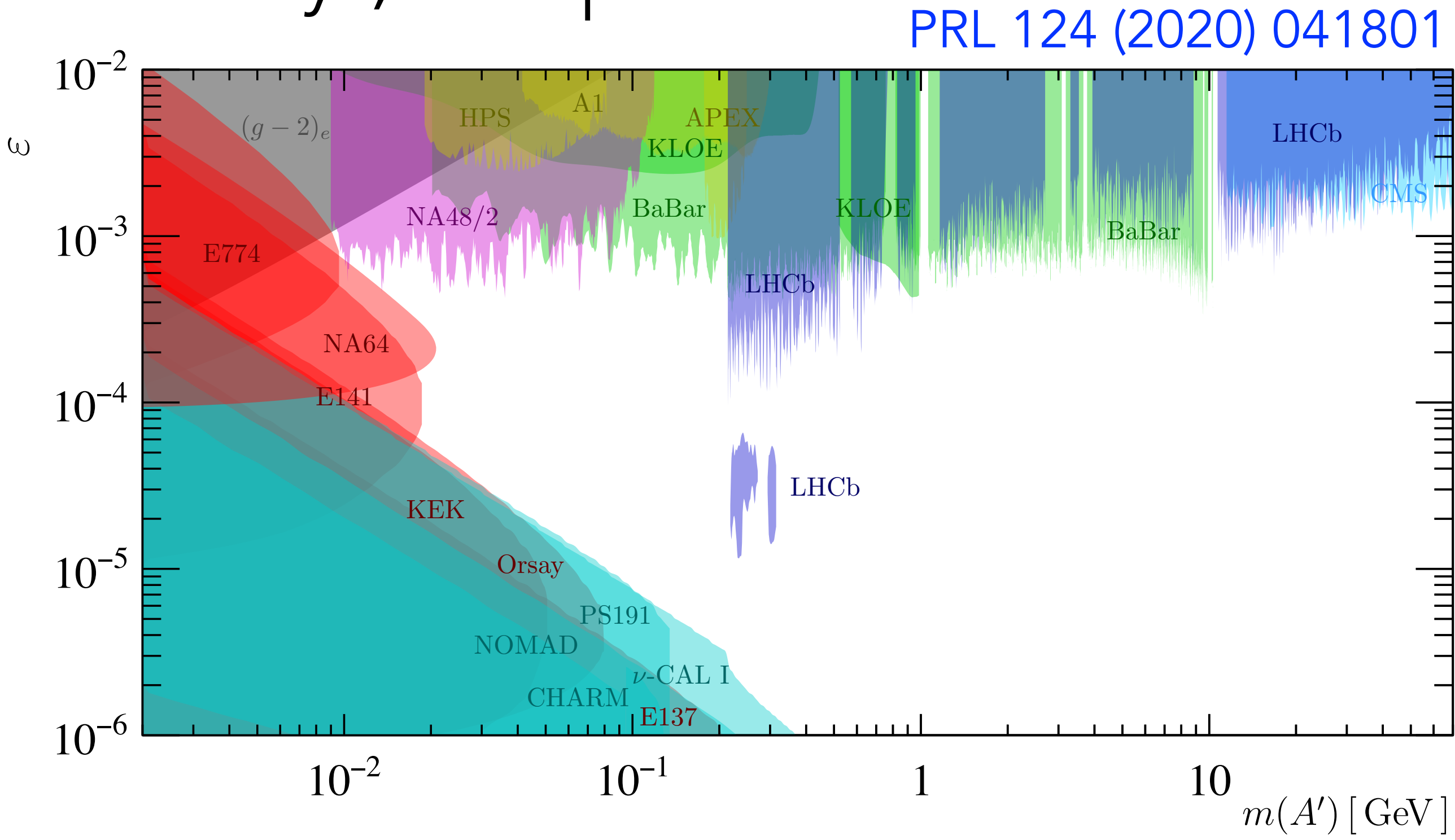

#### *JINST* 3 [\(2008\) S08005](https://inspirehep.net/literature/796248)

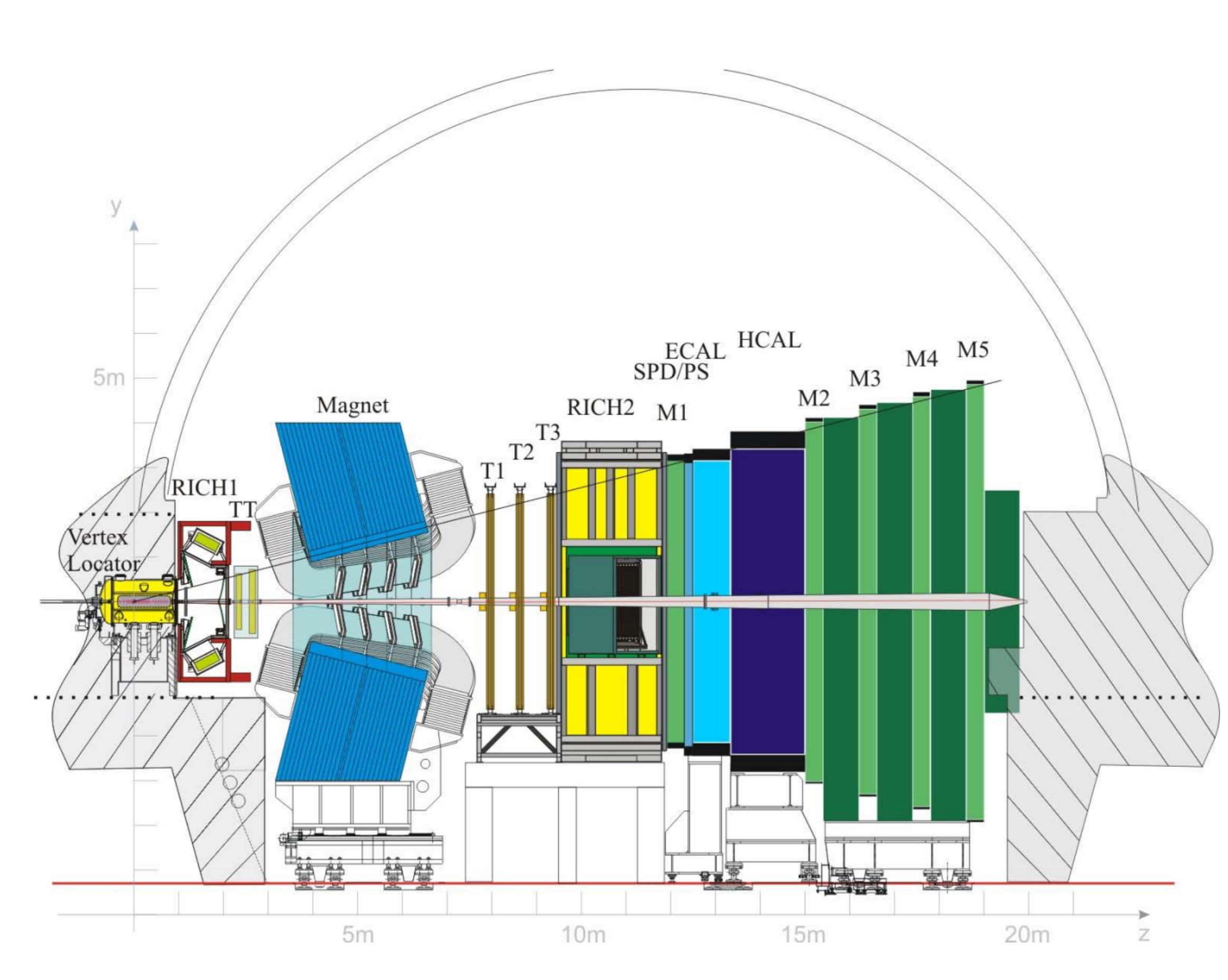

## LHCb @ MIT <br>Precision tests of the Standard

## **LHCb @ MIT**

- ‣ Precision tests of the Standard Model (CKM metrology)
- ‣ Dark-matter searches: ALP and dark-scalar production in rare *B*  decays*,* dark photons
- [2306.09873](https://arxiv.org/abs/2306.09873), [2312.14265](https://arxiv.org/abs/2312.14265)  ‣ Applications of robust and interpretable machine learning for the (fully software!) Run 3 LHCb trigger system

#### *JINST* 3 [\(2008\) S08005](https://inspirehep.net/literature/796248)

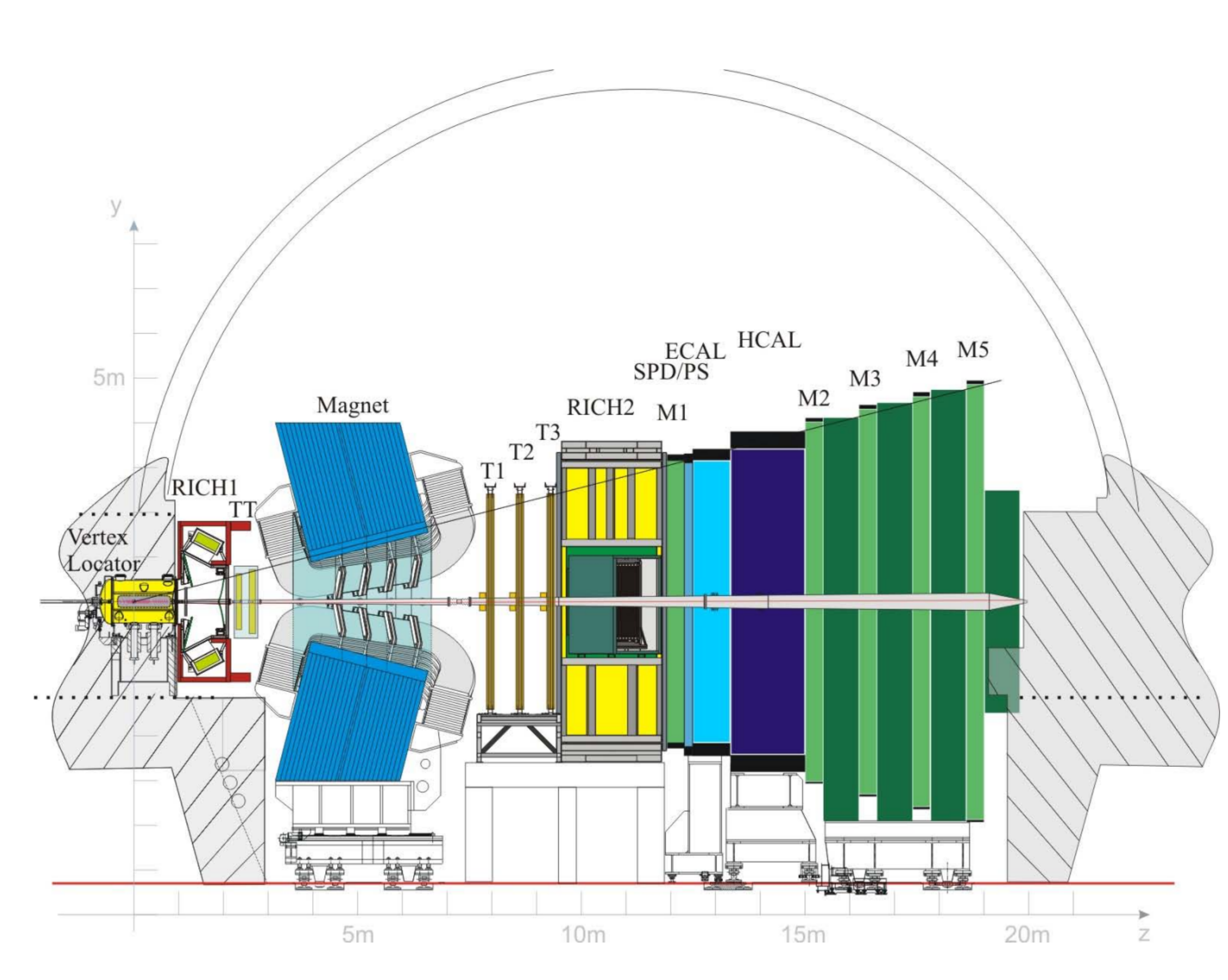

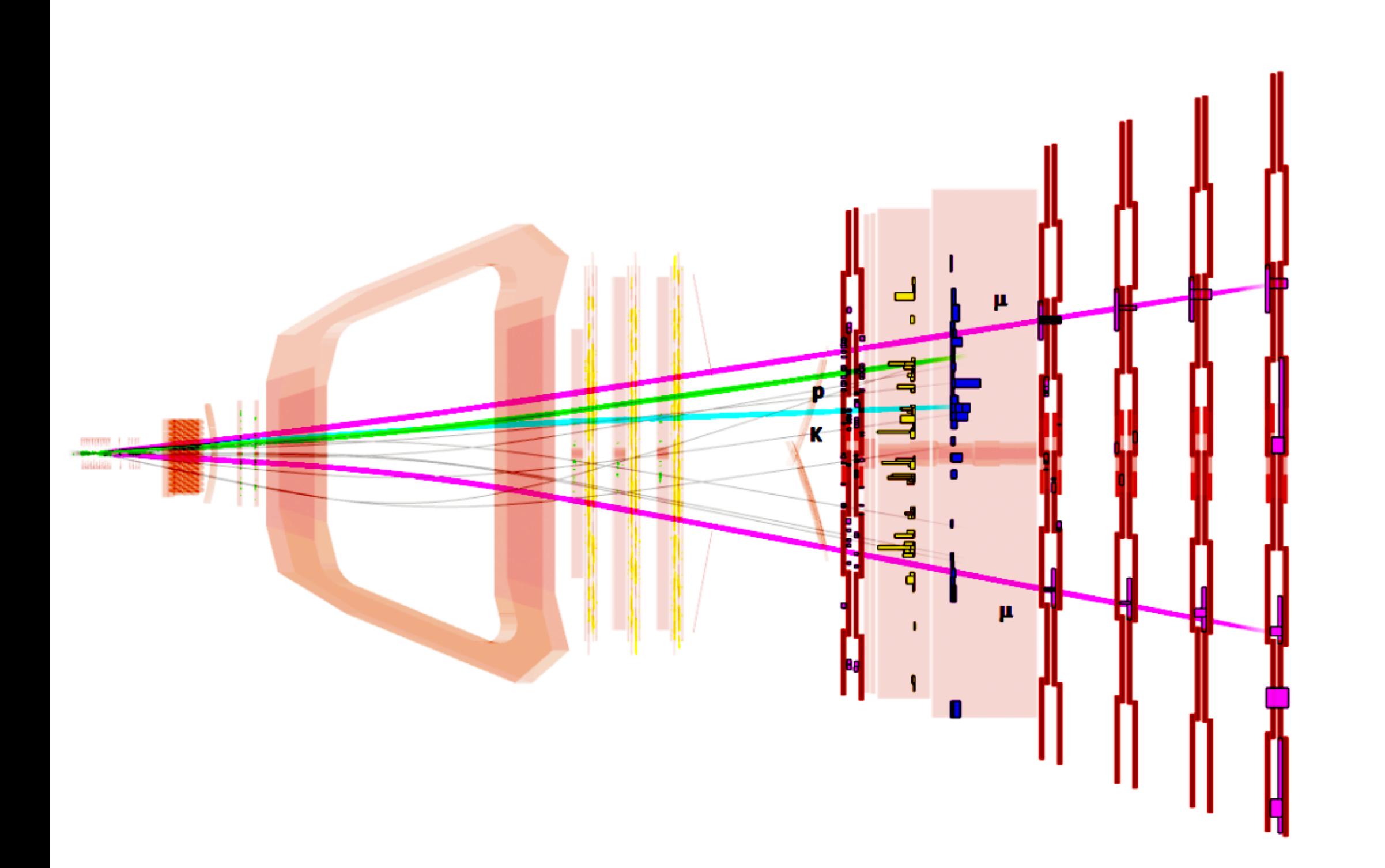

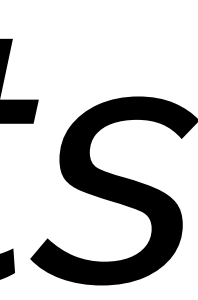

data.root

data.root

data.root

data.root

mc.root

mc.root

mc.root

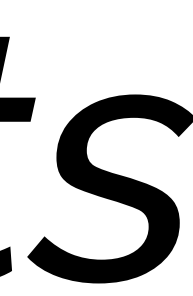

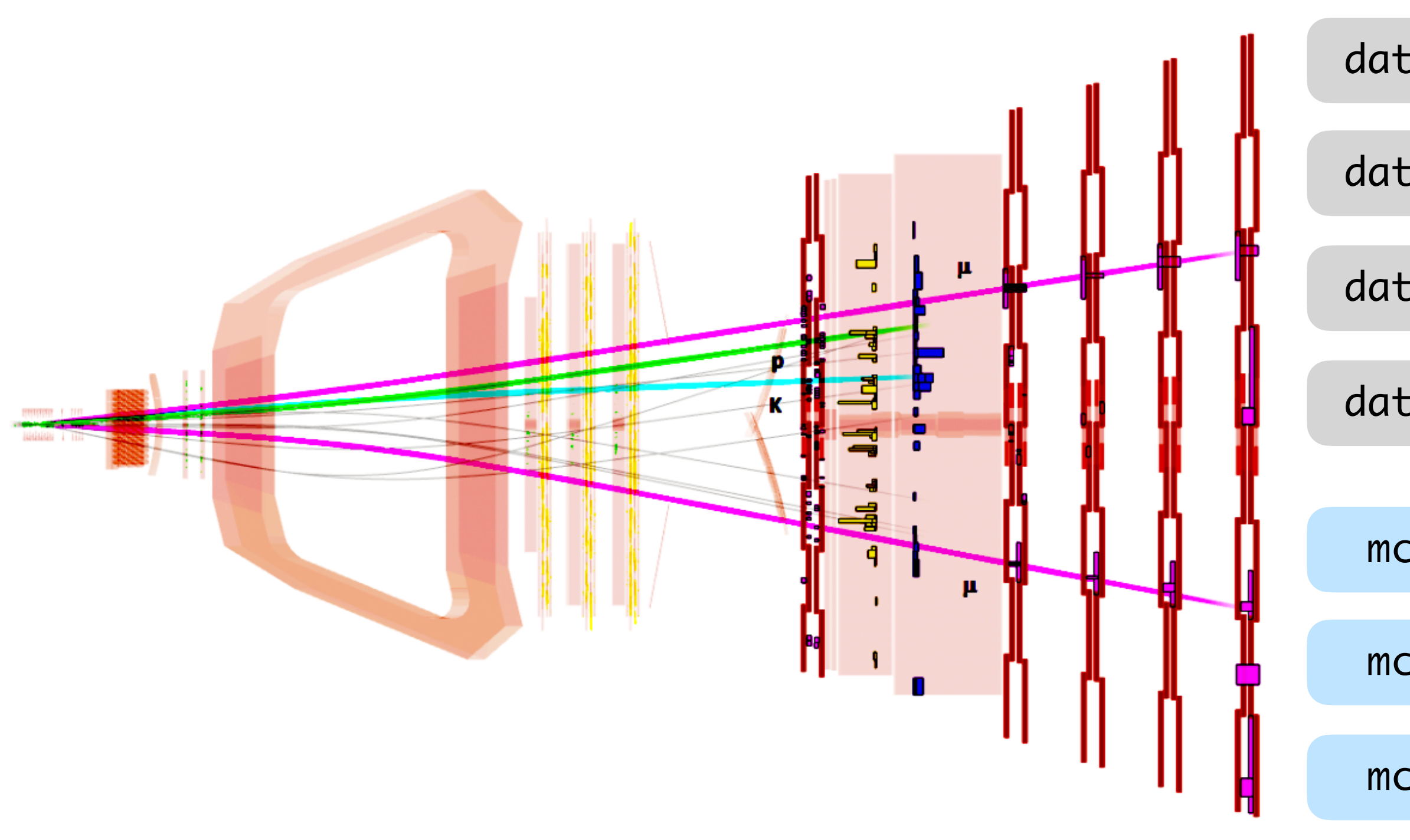

data.root

data.root

data.root

data.root

mc.root

mc.root

mc.root

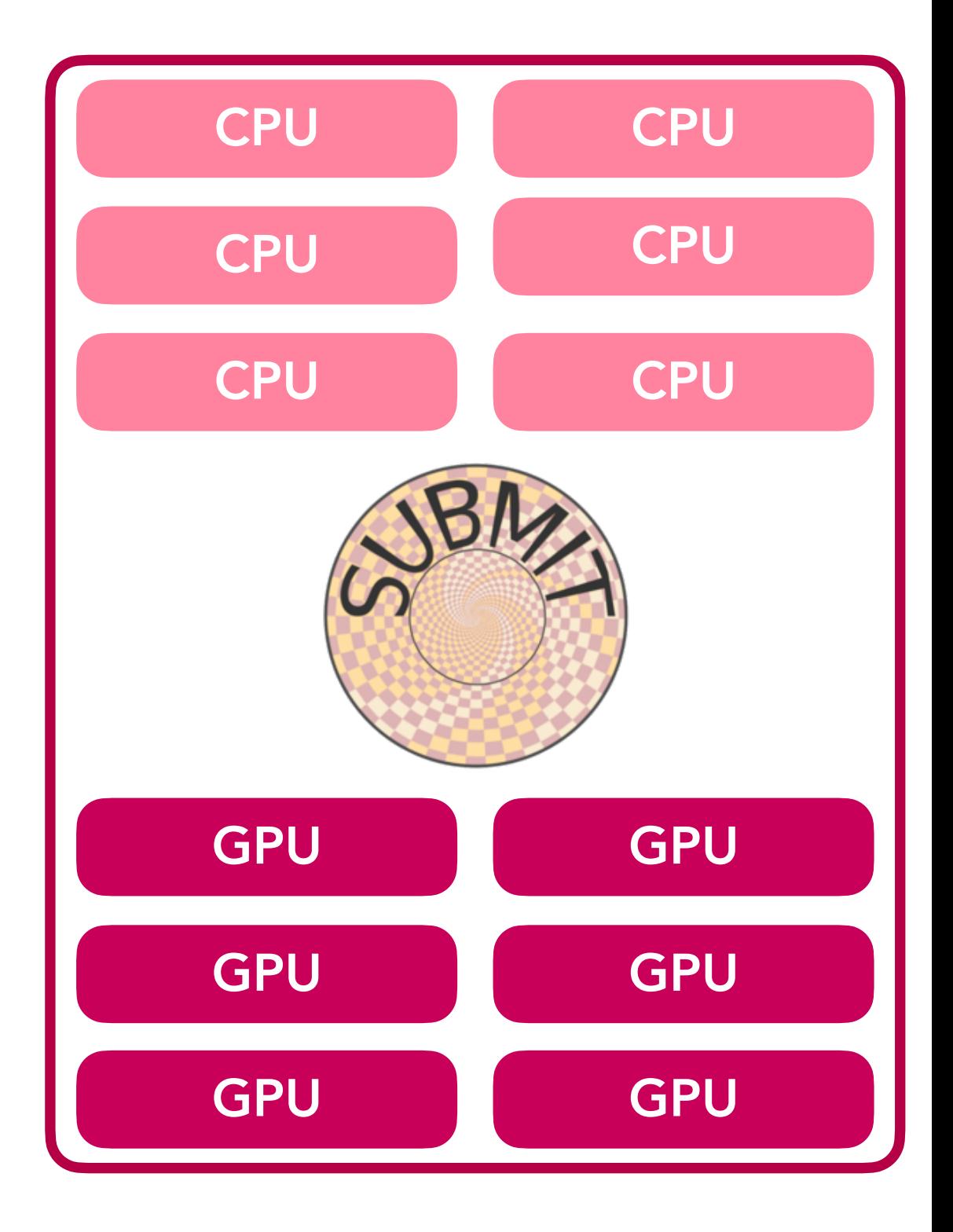

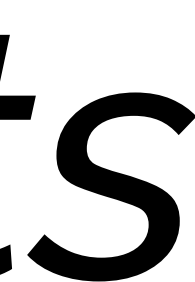

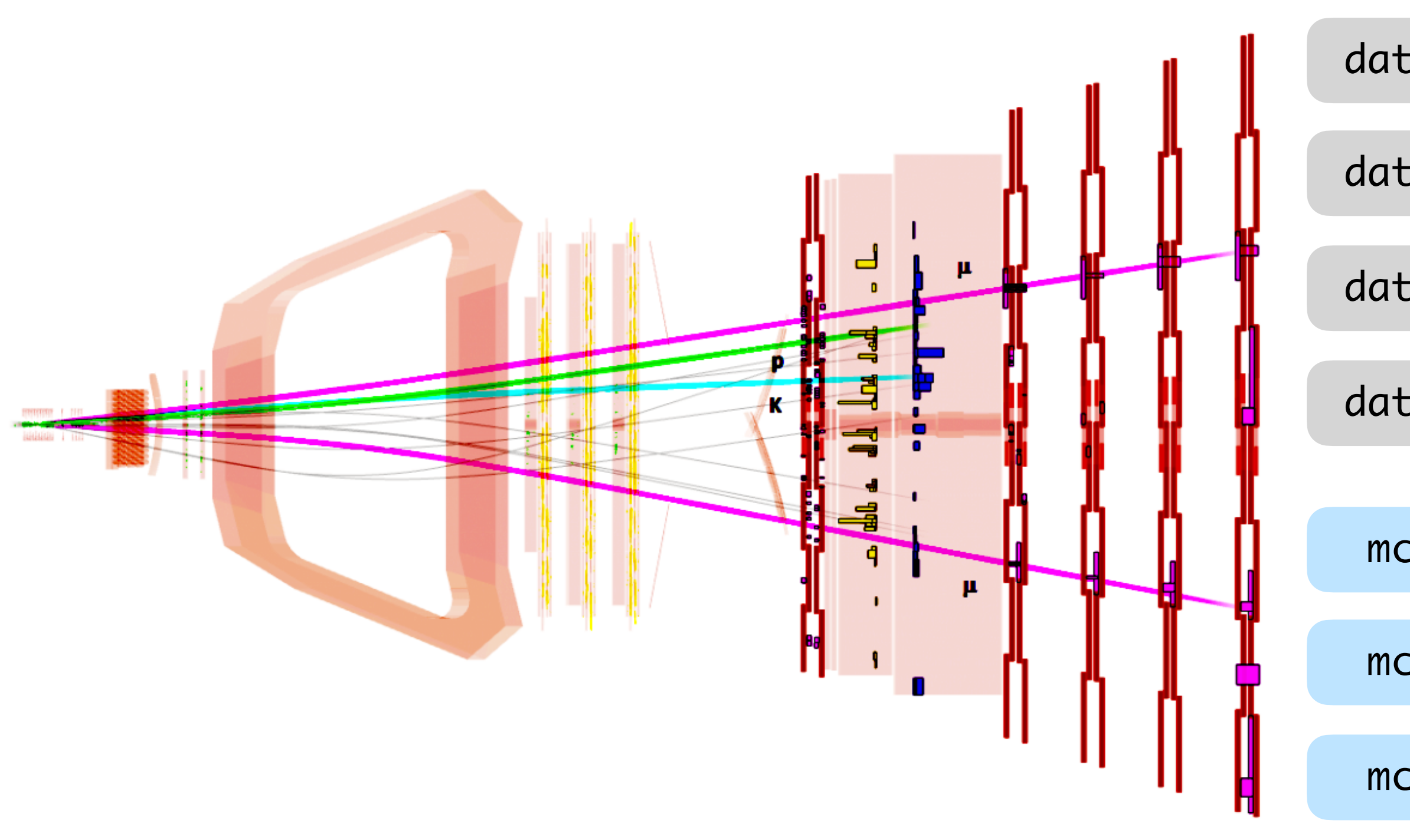

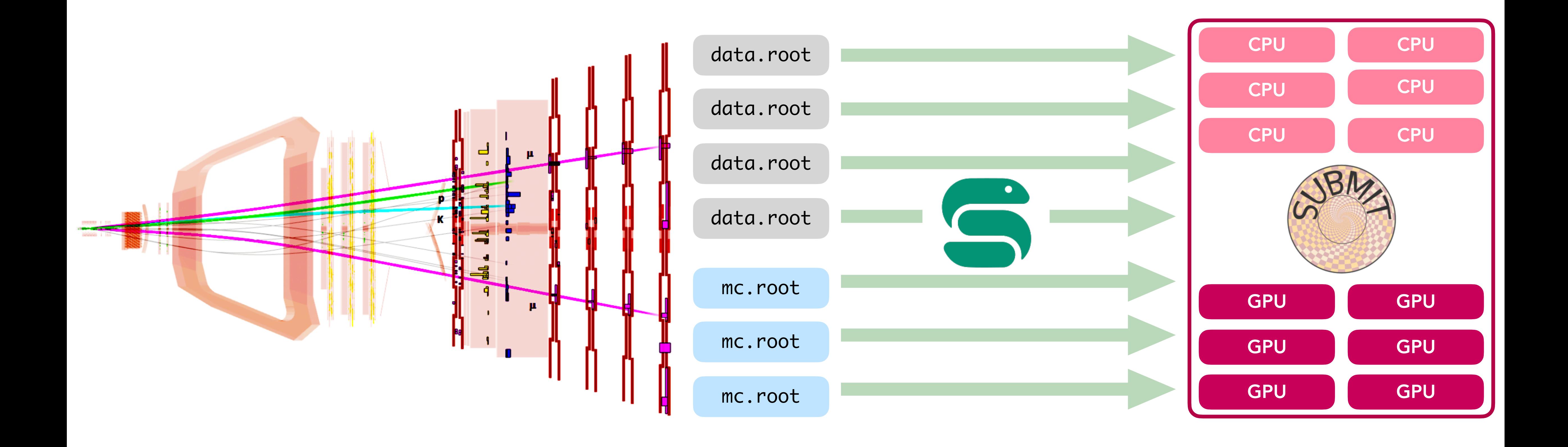

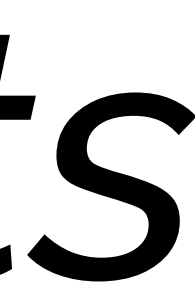

# The Snakemake paradigm

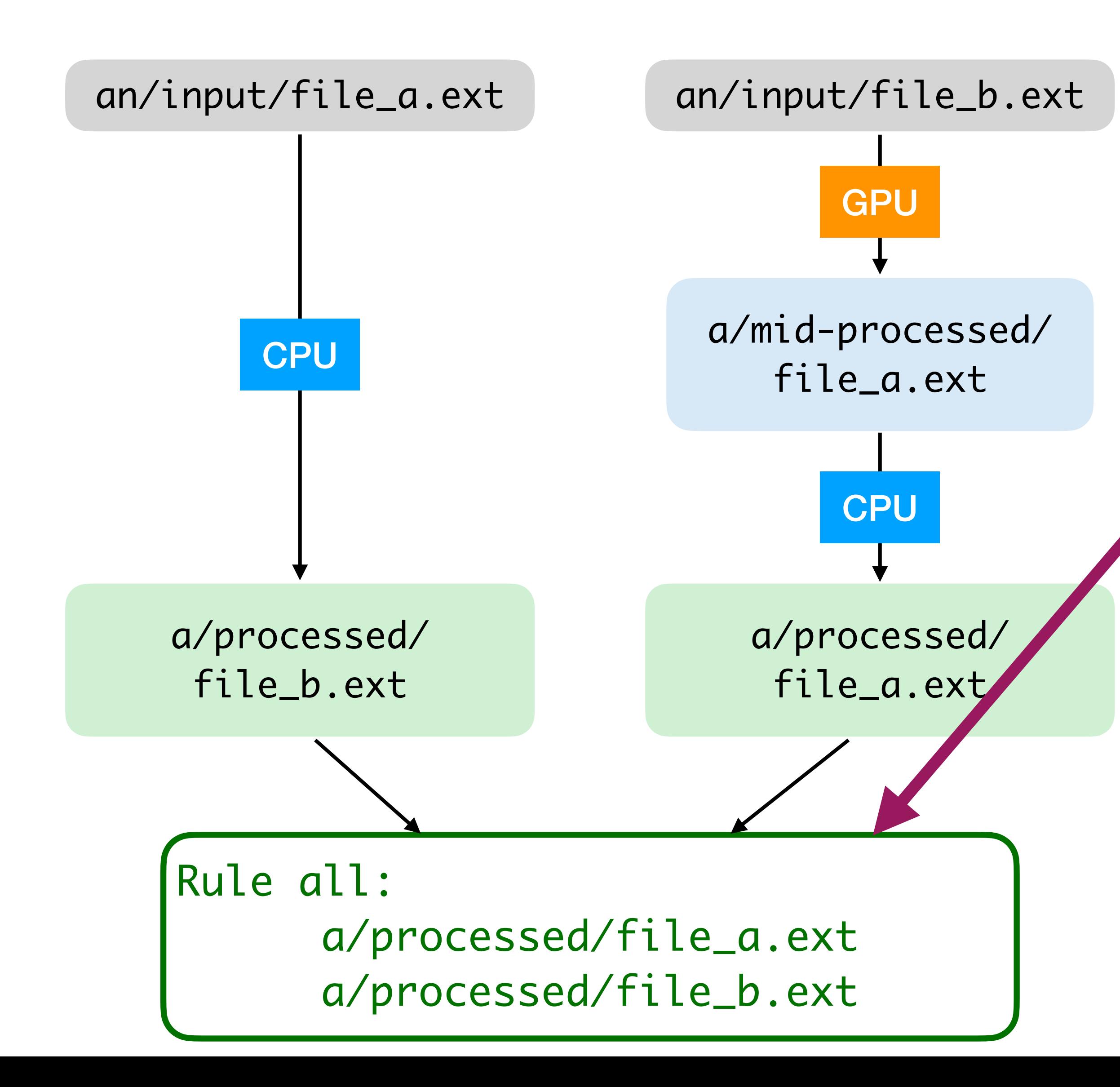

Target paths set the dependency chain, in the form of a direct acyclic graph (DAG).

*"Here are the results I want; figure out how to get there."*

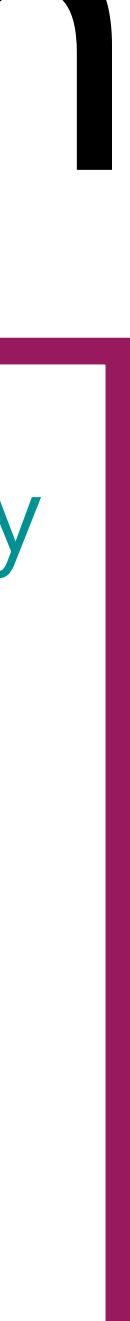

# The Snakemake paradigm

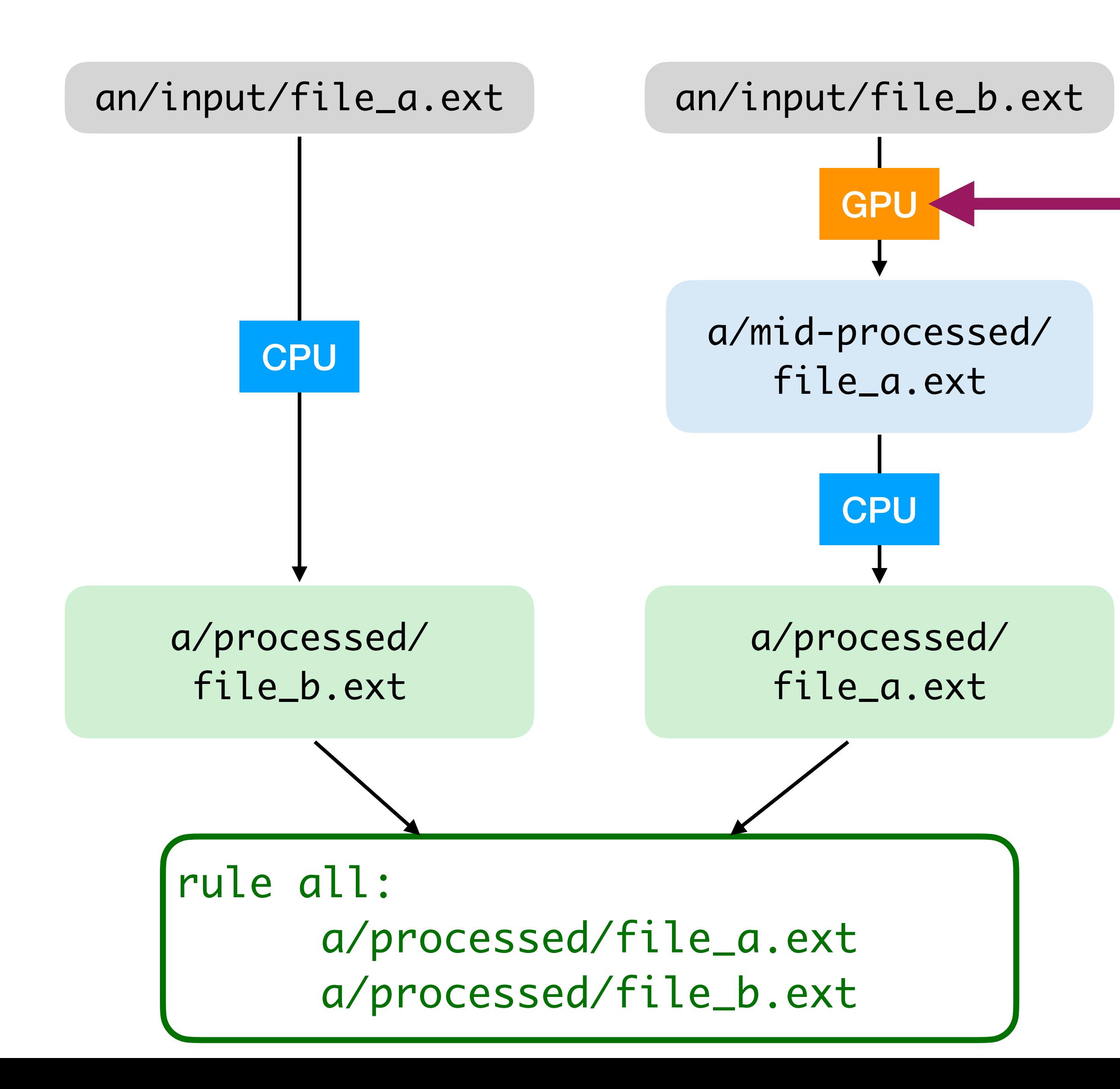

Each analysis stage is a node in the DAG:

rule process\_file\_a\_with\_gpu: input: "an/input/file\_a.ext" output: "a/mid-processed/file\_a.ext" resources: nvidia\_gpu=1 shell: """

 your\_gpu\_processing\_command {input} {output}

"""

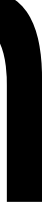

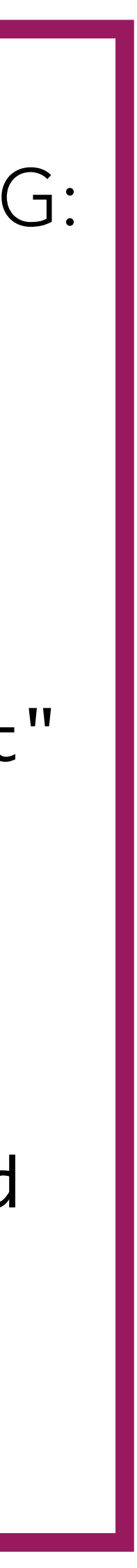

# The Snakemake paradigm

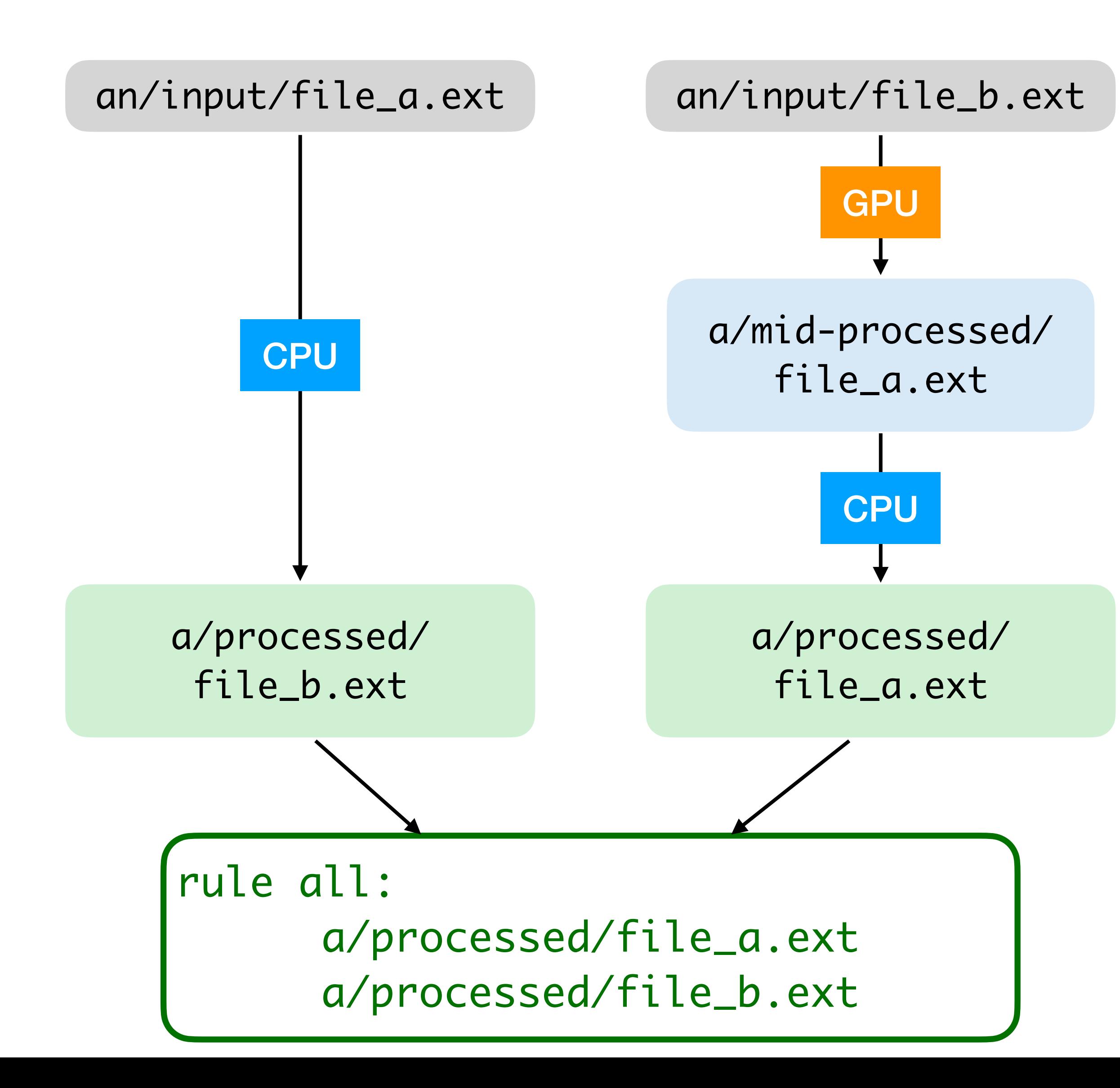

- fully Python-based
- each analysis stage is defined by a rule
- the job dependency is entirely specified by the I/O path, and inferred by string pattern matching
- no constraint on *what* each rule executes (python, bash,...)

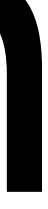

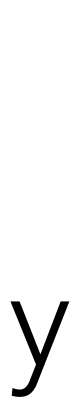

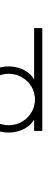

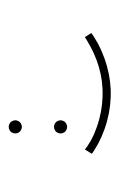

The full workflow orchestrated in one-file, Snakefile:

*Skip the setup:* 

conda activate /work/submit/submit-software/conda/envs/snakem

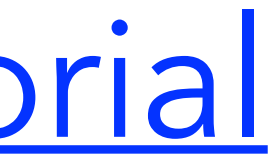

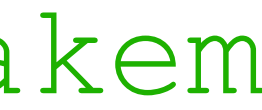

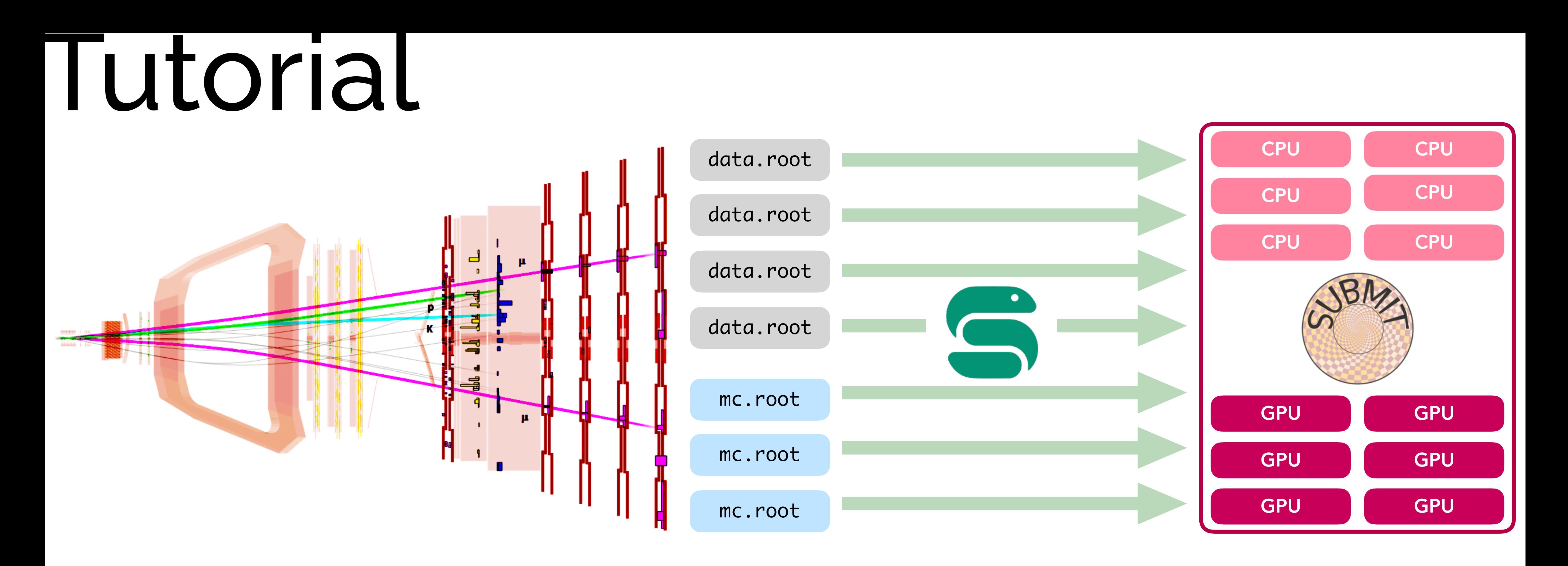

#### Git clone from <https://github.com/reallyblaised/snakemake-tutorial>